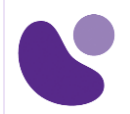

## Data Center

# **Implementing Cisco Nexus 9000 Switches in NX-OS Mode – Advanced**

## **Objectifs**

A l'issue de ce cours, le stagiaire sera en mesure d'atteindre ses objectifs :

- Configurer le VXLAN EVPN sur un seul site à l'aide de Cisco DCNM
- Configurer un VXLAN EVPN sur plusieurs sites
- Configurer la redirection des services L4-L7
- Configurer la connectivité externe à partir d'un VXLAN EVPN
- Configurer les fonctions de niveau locataire et le Tenant-Routed Multicast (TRM) dans le VXLAN EVPN
- Configurer Cisco NX-OS Enhanced Policy-Based Redirect (ePBR) et Intelligent Traffic Director (ITD)

## **Public Concerné**

Les professionnels de l'informatique désireux de comprendre les capacités des commutateurs de la série Cisco Nexus 9000, notamment

- Ingénieur de centre de données
- Ingénieur de terrain
- Concepteur de réseau
- Administrateur réseau
- Ingénieur réseau
- Ingénieur système
- Architecte de solutions techniques

## **Pré-requis**

Des connaissances de base dans les domaines suivants peuvent vous aider à tirer le meilleur parti de ce cours :

- Protocoles de réseau, routage et commutation
- Technologies générales des centres de données Cisco
- Principes fondamentaux de la virtualisation
- Gestion de la plateforme Cisco Nexus

Les cours suivants peuvent vous aider à remplir ces conditions préalables :

- Mise en œuvre et administration des solutions Cisco (CCNA®)
- Comprendre les fondements des centres de données Cisco (DCFNDU)
- Mise en œuvre et exploitation des technologies de base des centres de données Cisco (DCCOR)

#### **Pour plus d'informations [: info@learneo.fr](mailto:info@learneo.fr) ou 01 53 20 37 00**

**CCDA, CCDP, CCIE, CCIP, CCNA, CCNP, Cisco, Cisco IOS, Cisco Systems, the Cisco Systems logo, and Networking Academy are registered trademarks or trademarks of Cisco Systems, Inc. and/or its affiliates in the U.S. and certain other countries. All other trademarks mentioned in this Web site are the property of their respective owners.**

## **DCNXA**

**Version : 1.0 4 Jours**

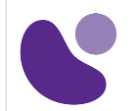

• Mise en œuvre des commutateurs Cisco Nexus 9000 en mode NX-OS (DCNX)

### **Plan du cours détaillé**

- 1. Description du VXLAN EVPN sur un site unique
- 2. Décrire le plan de contrôle du VXLAN EVPN
- 3. Décrire le plan de données du VXLAN EVPN
- 4. Description du VXLAN EVPN multi-sites
- 5. Décrire les fonctionnalités du VXLAN EVPN multisite
- 6. Décrire les topologies multisites prises en charge
- 7. Description de la redirection des services de la couche 4 à la couche 7
- 8. Décrire les options d'intégration des services de la couche 4 et de la couche 7
- 9. Décrire l'intégration des dispositifs de service actifs/en attente et actifs/actifs
- 10. Description de la connectivité externe à partir de VXLAN EVPN
- 11. Décrire la connectivité externe VRF-Lite
- 12. Description des améliorations de la fonctionnalité VXLAN EVPN
- 13. Décrire les options de gestion de la structure
- 14. Décrire le relais DHCP (Dynamic Host Configuration Protocol) au niveau du locataire
- 15. Description de Cisco NX-OS Enhanced Policy-Based Redirect et Intelligent Traffic Director
- 16. Décrire la redirection améliorée basée sur des règles
- 17. Décrire le relais DHCP au niveau du locataire

### **Laboratoire**

- Importer une structure EVPN VXLAN Border Gateway Protocol (BGP) existante dans Cisco DCNM
- Configurer vPC et la connectivité de couche 3
- Configurer le VXLAN EVPN multisite
- Configurer l'intégration d'un pare-feu routé dans VXLAN EVPN à l'aide de PBR
- Configurer la connectivité VRF Lite externe et le localisateur de points de terminaison
- Configuration du relais DHCP pour les locataires
- Configuration de la multidiffusion routée par le locataire
- Configuration de la redirection améliorée basée sur des règles
- Configuration de l'équilibrage de la charge de trafic à l'aide de l'ITD

## Mode d'évaluation des acquis

Evaluation par le formateur oralement chaque jour et auto-évaluation formalisée sur le Moodle.

**Pour plus d'informations [: info@learneo.fr](mailto:info@learneo.fr) ou 01 53 20 37 00**

**CCDA, CCDP, CCIE, CCIP, CCNA, CCNP, Cisco, Cisco IOS, Cisco Systems, the Cisco Systems logo, and Networking Academy are registered trademarks or trademarks of Cisco Systems, Inc. and/or its affiliates in the U.S. and certain other countries. All other trademarks mentioned in this Web site are the property of their respective owners.**